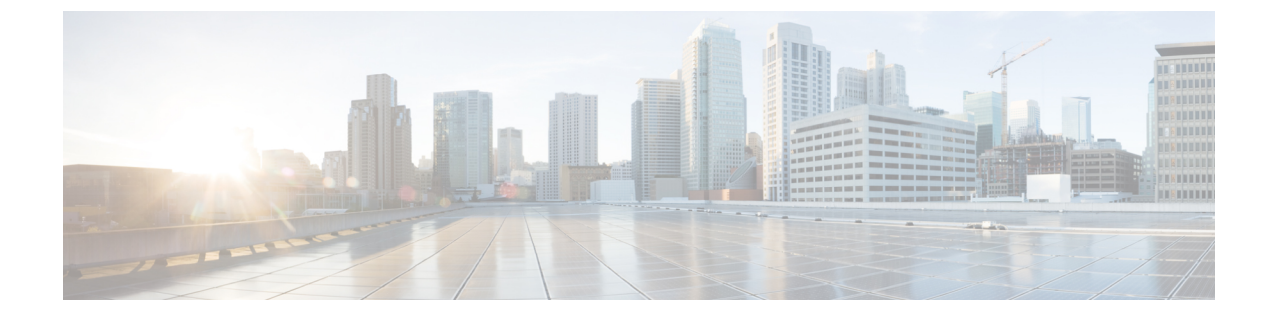

## **Cisco UCS Central** ファームウェアのアップグ レード

この章は、次の内容で構成されています。

- Cisco UCS Central [ファームウェアの更新](#page-0-0), 1 ページ
- Cisco UCS Central [ファームウェアのアップグレード](#page-0-1), 1 ページ

## <span id="page-0-1"></span><span id="page-0-0"></span>**Cisco UCS Central** ファームウェアの更新

Cisco UCS Central CLI を使用して Cisco UCS Central ファームウェアを更新できます。

## **Cisco UCS Central** ファームウェアのアップグレード

## 手順

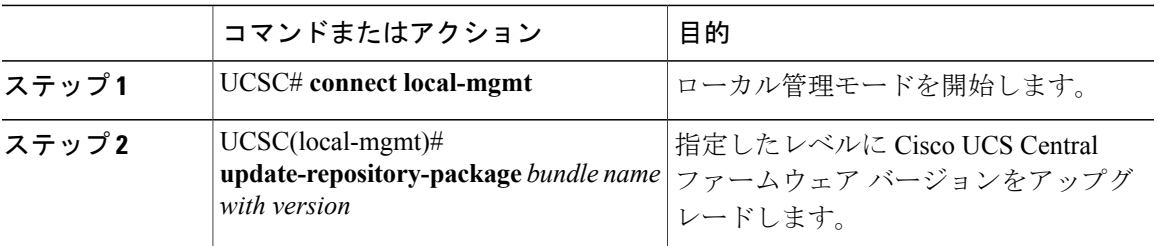

次に、Cisco UCS Central ファームウェアをアップグレードする例を示します。

UCSC#**Connect local-mgmt**

UCSC(local-mgmt)#**update-repository-package <ucs-central-bundle.1.0.1S2.bin>**